## **インターネットを利用する**

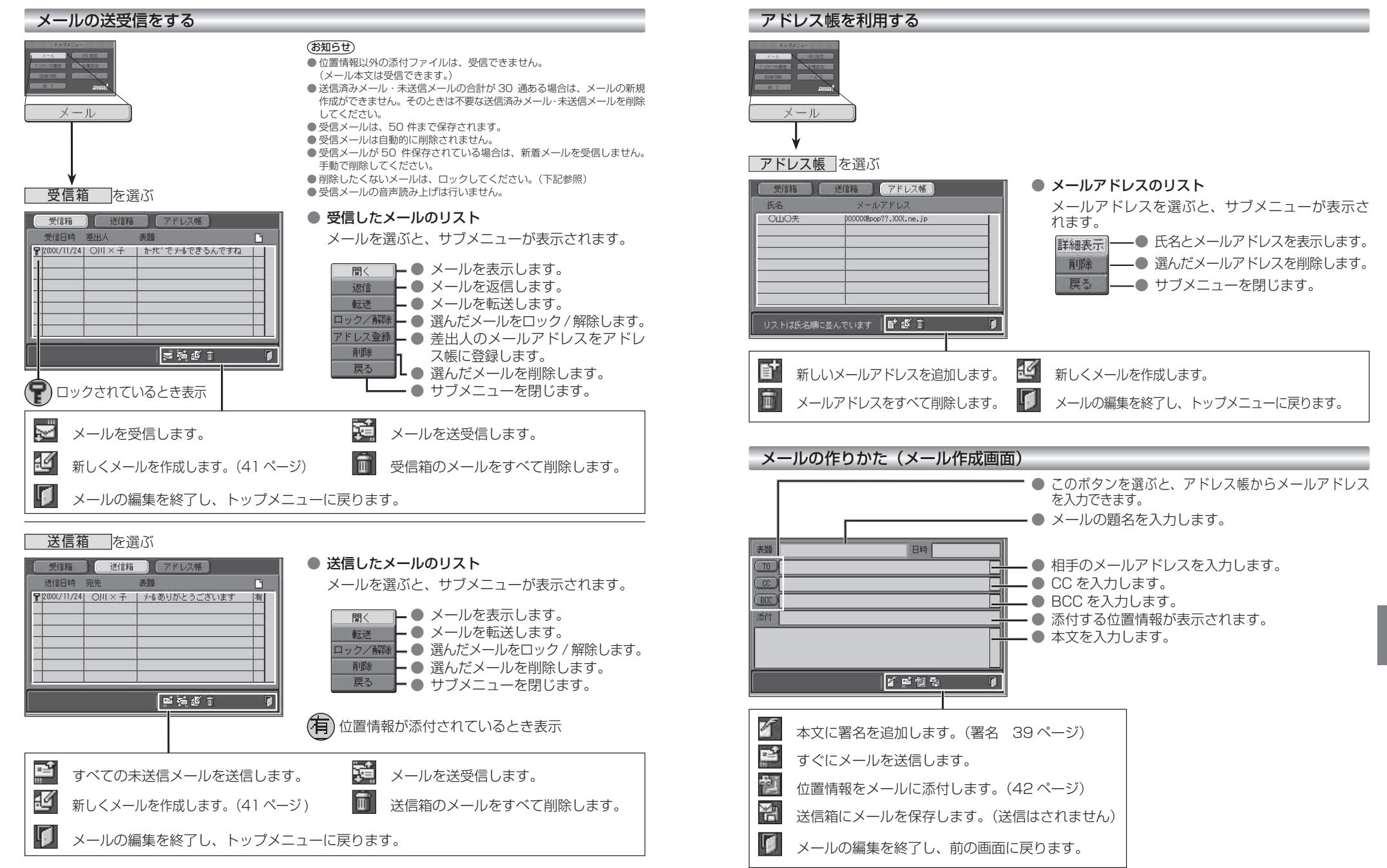

**7章**